# Операторы языка

- Арифметические операторы
- 
- 
- 
- 
- 
- 
- 

### Арифметические операторы:

❖ Возведение в степень(^) ❖ Унарный минус(-) ❖ Умножение(\*) ❖ Деление(/) ❖ Целочисленное деление(\) • Деление по модулю(Mod) Сложение(+) ❖ Вычитание(-)

# Операторы сравнения:

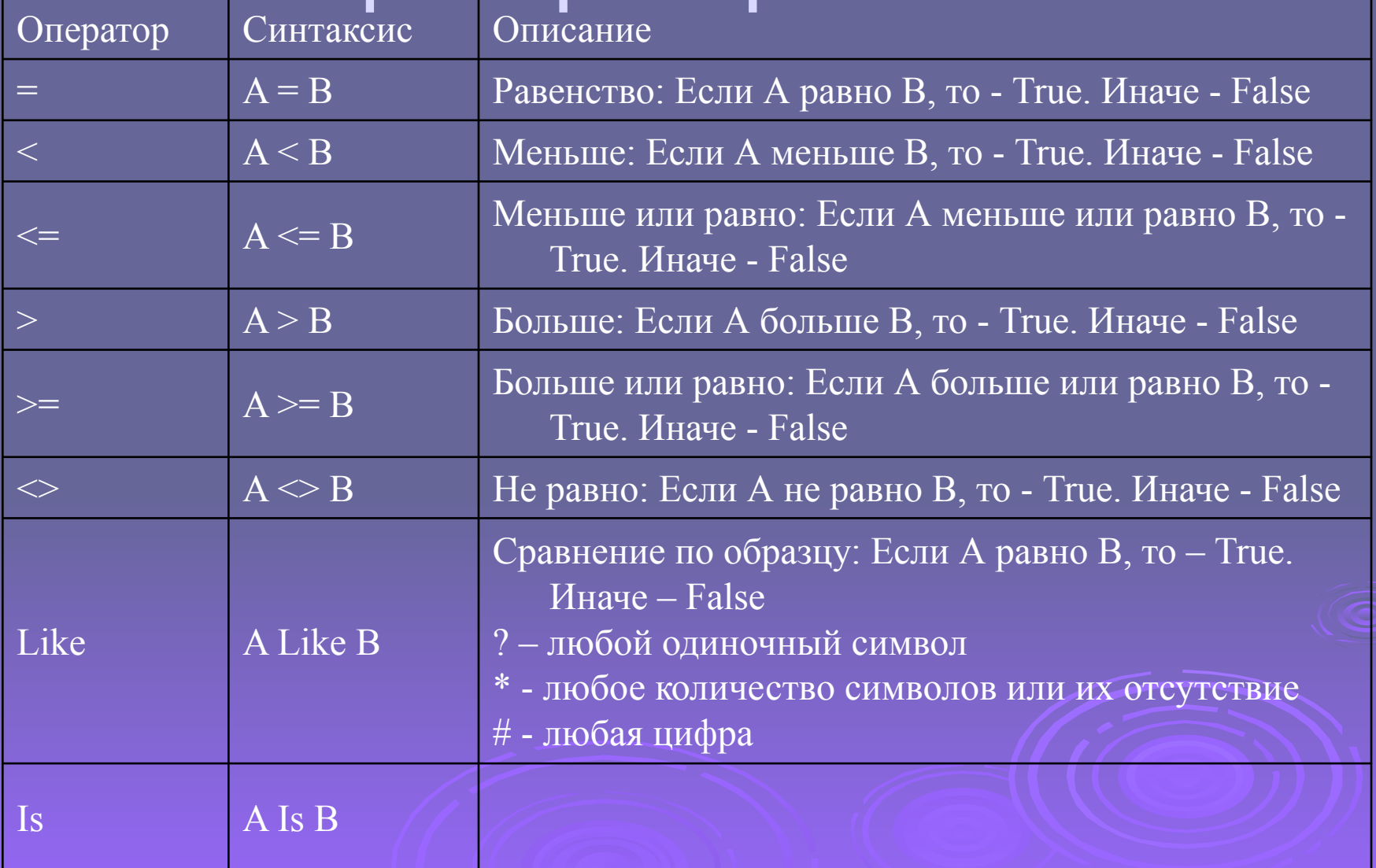

# Оператор конкатенации:

- Конкатенация строк присоединение одной строки к другой.
- Для конкатенации можно использовать 2 оператора:
- Оператор конкатенации (&)
- Оператор сложения (+)

#### Логические операторы:

Оператор AND: Синтаксис: *A* AND *B* Если А и В имеют значение True, то True. Иначе – False. Оператор OR: Синтаксис: *A* OR *B* Если любой из операндов имеет значение True, то – True. Иначе – False.

Оператор NOT: Синтаксис: NOT *A* Если А имеет значение False, то - True. Иначе – False. Оператор XOR: Синтаксис: *A* XOR *B* Если А имеет значение True или В имеет значение True, то - True. Иначе - False

Оператор EQV : Синтаксис: *A* EQV *B*  Если А имеет такое же значение что и В, то - True. Иначе – False. Оператор IMP: Синтаксис: *A* IMP *B*  Если А имеет значение True и В имеет значение False, то - False. Иначе - True.

# Оператор присваивания:

Оператор присваивания используется для присваивания результата выражения переменной.

Синтаксис:

Переменная = выражение

*Пример: x=x\*10 +15*

# Условный оператор:

Однострочная форма: If *условие* Then [*оператор*][Else *оператор*] Сложная форма: If *условие* Then [*операторы*] [ElseIf *условие1* Then [*операторы1*]… **[Else** *Операторы n*] End If

# Оператор выбора (Select Case):

Синтаксис: Select Case *выражение* [Case *список выражений-n* [*операторы-n*]…] [Case Else [*операторы\_иначе*]] End Select

Операторы цикла с предусловием (While и Do While): Синтаксис While: While *условие* [*операторы*] **Wend** Синтаксис Do While: Do [While *условие*] [*операторы*] [Exit Do]

[*операторы*]

Loop

Синтаксис: Do [Until *условие*] [*операторы*] [Exit Do] [*операторы*] Loop

Оператор цикла с предусловием (Do Until)

Операторы цикла с постусловием (Do… Loop While, Do… Loop Until )

Синтаксис Do … Loop While:

Do [операторы] [Exit Do] [операторы] Loop [While условие] Синтаксис Do … Loop Until: Do [операторы] [Exit Do] [операторы] Loop [Until условие]

Оператор цикла с предусловием (For … Next) For *счетчик* = *начало* To *конец* [Step] [*операторы*] [Exit For] [*операторы*] Next [*счетчик*]

Оператор цикла с предусловием (For Each … In …) For Each *элемент* In *группа* [*операторы*] [Exit For] [*операторы*] Next [*элемент*]

# *Спасибо за внимание*